## **Задание 10.1**

С помощью текстового редактора определите, сколько раз, не считая сносок, встречается слово «я» или «Я» в тексте романтической поэмы М.Ю.Лермонтова «Мцыри». В ответе укажите только число.

## **Задание 10.2**

С помощью текстового редактора определите, сколько раз, не считая сносок, встречаются словоформы «ворон» или «ворона» в текстах басен И.А.Крылова. В ответе укажите только число.

## **Задание 10.3**

С помощью текстового редактора определите, сколько раз, не считая сносок, встречается слово «Это» в тексте сказки Р.Киплинга «Маугли». При подсчете не учитывать слова, в которые входит обозначенное и слова в другом регистре, например, «это». В ответе укажите найденное количество.

## **Задание 10.4**

С помощью текстового редактора определите, сколько слов содержит комбинацию букв «ее» в тексте романа Л.Н.Толстого «Анна Каренина». При подсчете не учитывать слово «ее». В ответе укажите найденное количество.

## **Задание 10.5**

С помощью текстового редактора определите, сколько раз, не считая сносок, встречается прописная (заглавная) буква «Х» в тексте рассказов Л.Н.Толстого. В ответе укажите найденное количество.

# **Задание 10.6**

С помощью текстового редактора определите, сколько раз, не считая сносок, встречается слово «глава» в тексте повести о Гаргантюа Ф.Рабле. При этом слово не входит в заголовок главы. Другие словоформы, например, «главе» или «главу» не учитывать.

*Примечание*: в именовании главы все слова пишутся в верхнем регистре. Слов, написанных в верхнем регистре, в тексте больше не встречается.

# **Задание 10.7**

С помощью текстового редактора определите, сколько раз, не считая сносок, использован предлог «в» в «Оде на день восшествия на Всероссийский престол Ея Величества» М.В.Ломоносова.

# **Задание 10.8**

С помощью текстового редактора определите, сколько раз, не считая сносок, встречается слово «Олимп» в различных падежах в первой книге Николая Куна «Легенды и мифы Древней Греции».

## **Задание 10.9**

С помощью текстового редактора определите, сколько реплик Милона в комедии Д.Фонвизина «Недоросль».

## **Задание 10.10**

С помощью текстового редактора определите, сколько раз, не считая сносок, встречается слово «дверь» или «Дверь» в тексте романа в стихах А.С. Пушкина «Евгений Онегин». Другие формы слова «дверь», такие как «дверью», «дверьми» и т.д., учитывать не следует. В ответе укажите только число.

## **Задание 10.11**

С помощью текстового редактора определите, сколько раз, не считая сносок, встречается слово «он» или «Он» в тексте А.П.Чехова «Воры». В ответе укажите только число.

## **Задание 10.12**

С помощью текстового редактора определите, сколько раз, не считая сносок, встречается слово «Хорошо» или «хорошо» в тексте произведения И.С.Тургенева «Записки охотника».

## **Задание 10.13**

С помощью текстового редактора определите, сколько раз встречается слово «год» во всех падежных формах в тексте стихов А.Барто.

## **Задание 10.14**

С помощью текстового редактора определите, сколько раз встречается слова «рука» и «руки» в тексте инструкции по эксплуатации компьютерной мыши. Регистр написания слова не имеет значения.

В ответе запишите одно число – количество найденных совпадений.

## **Задание 10.15**

С помощью текстового редактора определите, сколько раз, не считая сносок, встречается слово «Нос» и «нос» в тексте сказки В.Гауфа «Карлик нос».

В ответе запишите одно число – количество найденных совпадений.

## **Задание 10.16**

Сколько раз встречается слово «кошка» в рассказе Михаила Зощенко «Сравнительно умная кошка»? Заголовок текстом рассказа не считать.

В ответе запишите одно число – найденное количество.

Подборку составил: [Евгений](https://vk.com/inform_web) Джобс В подборке использованы материалы с сайта [Полякова](https://kpolyakov.spb.ru/school/ege.htm) К.Ю.

#### **Задание 10.17**

С помощью текстового редактора определите, сколько раз, не считая сносок, встречается слово «Шпага» (с заглавной буквы, в любом падеже единственного и множественного числа) в тексте романа А.С. Пушкина «Капитанская дочка». В ответе укажите только число.

## **Задание 10.18**

В файле приведена книга «Вечера на хуторе близ Диканьки» Н.В.Гоголя. Сколько раз слово «пан» встречается в тексте повести «Страшная месть»? Регистр написания слова не имеет значения.

#### **Задание 10.19**

С помощью текстового редактора определите, сколько раз, не считая сносок, встречается слово «Вдали» в тексте романтической поэмы М.Ю.Лермонтова «Мцыри». При поиске учитывайте регистр, в котором написано слово.

В ответе запишите одно число – количество найденных слов.

## **Задание 10.20**

С помощью текстового редактора определите, сколько раз, не считая сносок, встречается слово «Вдали» в тексте романтической поэмы М.Ю.Лермонтова «Мцыри». При поиске учитывайте регистр, в котором написано слово. В ответе укажите только число – количество найденных слов.

#### **Задание 10.21**

Текст повести-феерии А. Грина «Алые паруса» представлен в файлах различных форматов. Откройте один из файлов и определите, сколько раз встречается в тексте слово «Через». Регистр написания учитывать.

В ответе укажите только число.

#### **Задание 10.22**

С помощью текстового редактора определите, сколько отдельных слов «счастие» в тексте романа Л.Н.Толстого «Анна Каренина». При подсчете учитывать регистр слова.

В ответе укажите найденное количество.

#### **Задание 10.23**

С помощью текстового редактора определите, сколько отдельных слов «что» в тексте романа Л.Н.Толстого «Анна Каренина». При подсчете учитывать регистр слова и не учитывать местоимения, образованные от слова «что», например, «что-то».

В ответе укажите найденное количество.

## **Задание 10.24**

С помощью текстового редактора определите, сколько раз встречается слово «Браво» в тексте первой части романа Л.Н.Толстого «Анна Каренина».

В ответе укажите найденное количество.

## **Задание 10.25**

С помощью текстового редактора определите, сколько предложений начинается со слова «выйдя» в романе Л.Н.Толстого «Анна Каренина».

В ответе укажите найденное количество.

## **Задание 10.26**

Текст романа Льва Николаевича Толстого «Анна Каренина» представлен в виде файлов нескольких форматов. Откройте один из файлов и определите, сколько раз встречается в тексте отдельное слово «уж». Регистр написания не учитывать.

В ответе запишите только число.

## **Задание 10.27**

С помощью текстового редактора определите, сколько раз, не считая сносок, встречается слово «долг» или «Долг» в тексте романа в стихах А.С. Пушкина «Евгений Онегин». Другие формы слова «долг», такие как «долги», «долгами» и т.д., учитывать не следует. В ответе укажите только число.

#### **Задание 10.28**

С помощью текстового редактора определите, сколько раз, не считая сносок, встречается слово «Кругом», написанное с заглавной буквы, в тексте поэмы А.С.Пушкина «Руслан и Людмила». В ответе укажите только число.

#### **Задание 10.29**

Текст романа Александра Пушкина «Евгений Онегин» представлен в виде файлов различных форматов. Откройте один из файлов и определите, сколько раз встречаются в тексте слова с сочетанием букв «свет», например «светлый», «света». Отдельные слова «свет» и «Свет» учитывать не следует.

В ответе запишите только число.

#### **Задание 10.30**

Определите, сколько раз **в сносках** приложенного издания произведения А.С. Пушкина «Капитанская дочка» встречается слово «царский» в любой форме.

#### **Задание 10.31**

Определите, сколько раз в тексте произведения А.С. Пушкина «Дубровский» встречается существительное «борода» в любом числе и падеже.

#### **Задание 10.32**

В файле приведена книга Н.В. Гоголя «Вечера на хуторе близ Диканьки». Сколько раз слово «конь» (во всех формах единственного и множественного числа) встречается в тексте повести «Страшная месть» (не считая сносок)? Регистр написания слова не имеет значения. В ответе укажите только число.

## **Задание 10.33**

С помощью текстового редактора определите, сколько раз, не считая сносок, встречается слово «Онегин» в тексте романа в стихах А.С. Пушкина «Евгений Онегин». Другие формы слов, такие как «Онегина», «Онегину» и т.д., учитывать не следует. В ответе укажите только число.

В ответе укажите только число – количество найденных слов.

## **Задание 10.34**

Текст произведения Платонова Андрея Платоновича «Юшка» представлен в виде файлов нескольких форматов. Откройте один из файлов и определите, сколько раз встречается в тексте отдельное слово «он». Регистр написания не учитывать.

В ответе запишите только число.

#### **Задание 10.35**

Текст «Правил дорожного движения Российской Федерации» представлен в виде файлов нескольких форматов. Откройте один из файлов и определите, сколько раз встречается в тексте отдельное слово «сигнал» со строчной буквы. Другие формы этого слова учитывать не следует. В ответе запишите только число.

#### **Задание 10.36**

Текст романа-антиутопии Евгения Замятина «Мы» представлен в виде файлов нескольких форматов. Откройте один из файлов и определите, сколько раз встречается в тексте, не учитывая сноски, отдельное слово «Это». Регистр написания учитывать.

В ответе запишите только число.

#### **Задание 10.37**

Текст произведения «Прощай, оружие!» Эрнеста Хемингуэя представлен в виде файла. Откройте файл и определите, сколько раз встречаются отдельные слова «как» и «что» (регистр написания не важен; слова по типу «что-нибудь», «как-то» не учитывать при подсчёте). В ответе укажите суммарное количество.

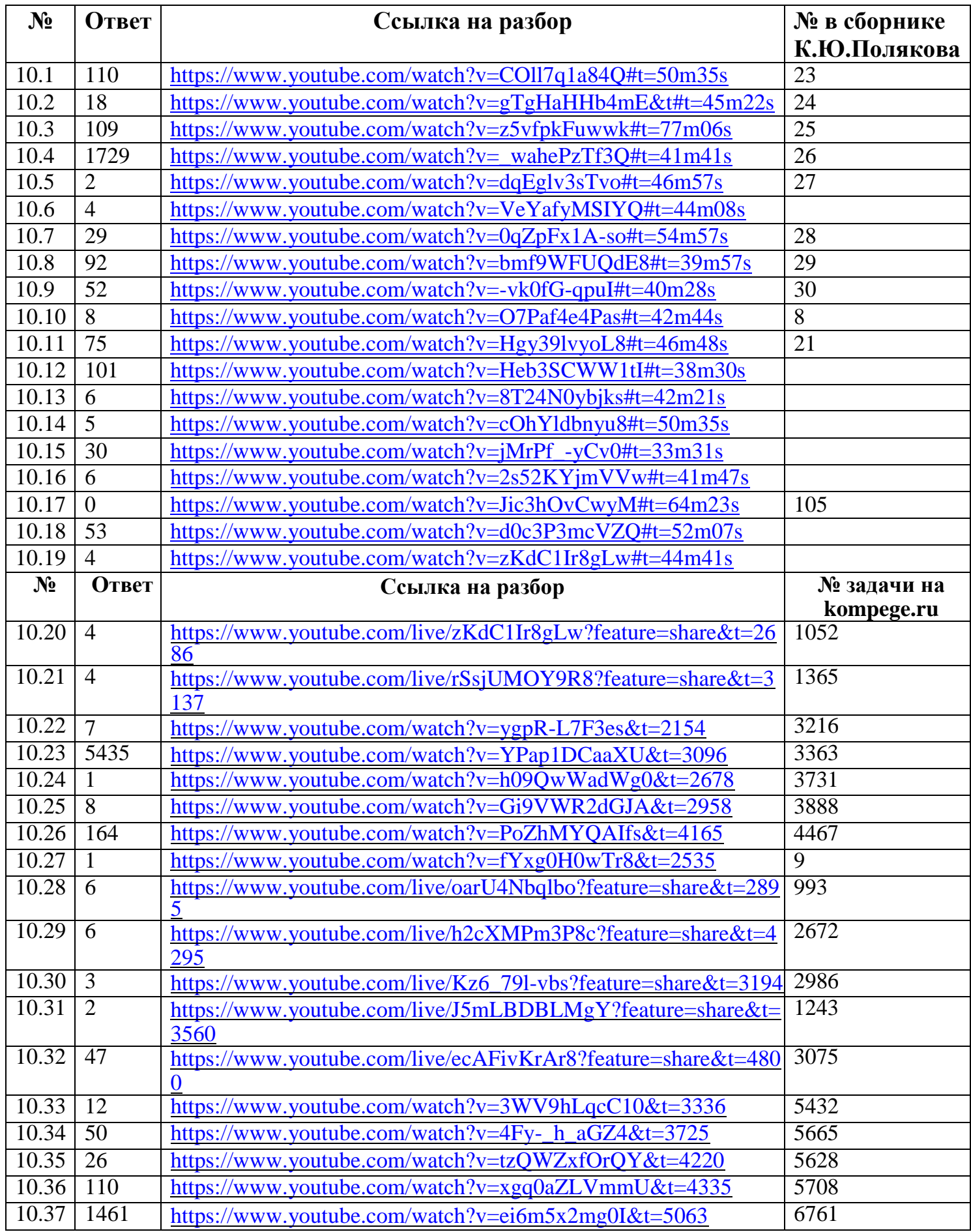

Ссылка на архив с файлами: [https://drive.google.com/file/d/1dxWqqaxkBNCfFiELNUhf5bO](https://drive.google.com/file/d/1dxWqqaxkBNCfFiELNUhf5bO-o7jERxNa/view?usp=sharing)[o7jERxNa/view?usp=sharing](https://drive.google.com/file/d/1dxWqqaxkBNCfFiELNUhf5bO-o7jERxNa/view?usp=sharing)